## **Strategy Tester Report Blessing InterbankFX-Demo Accounts (Build 218)**

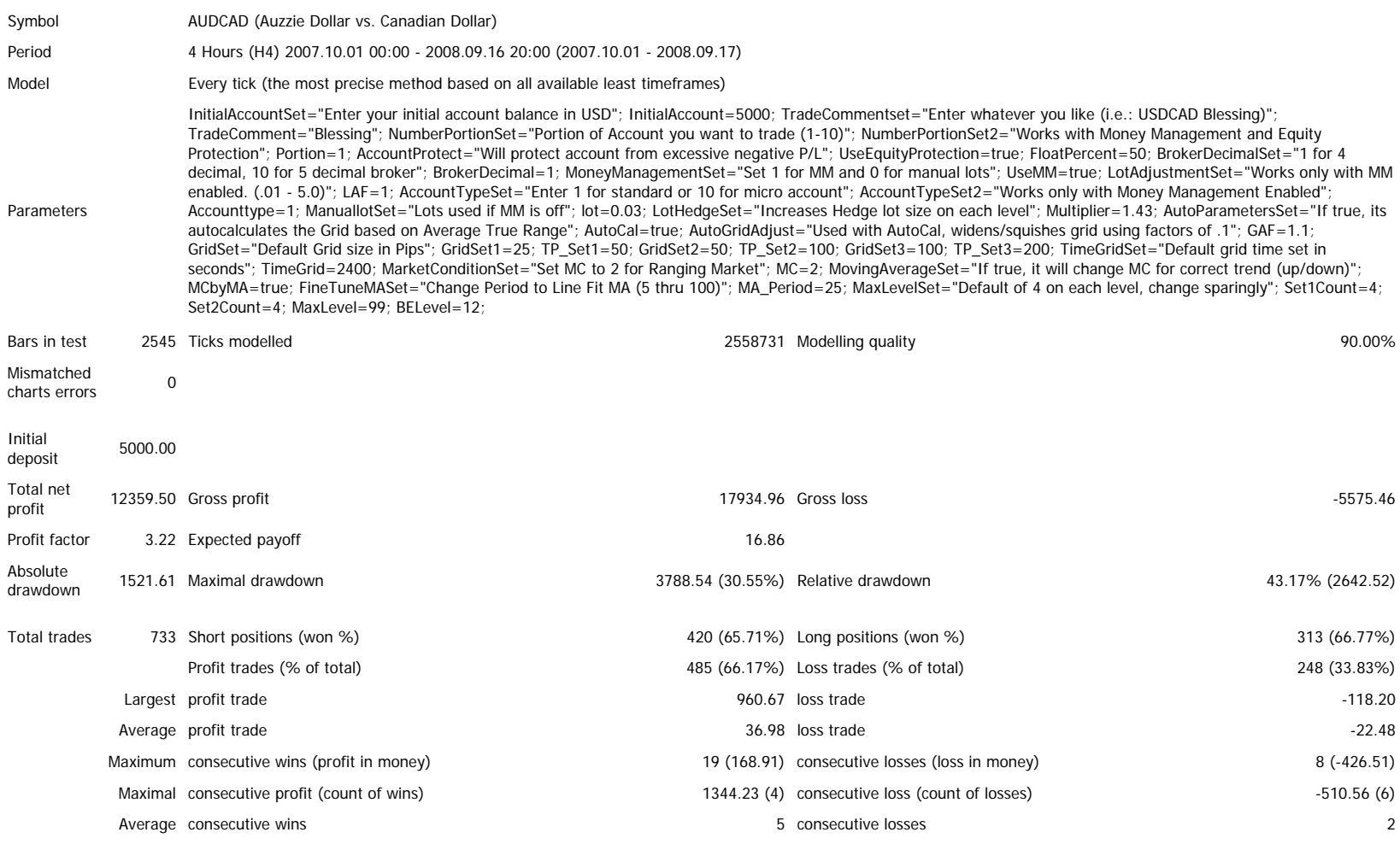

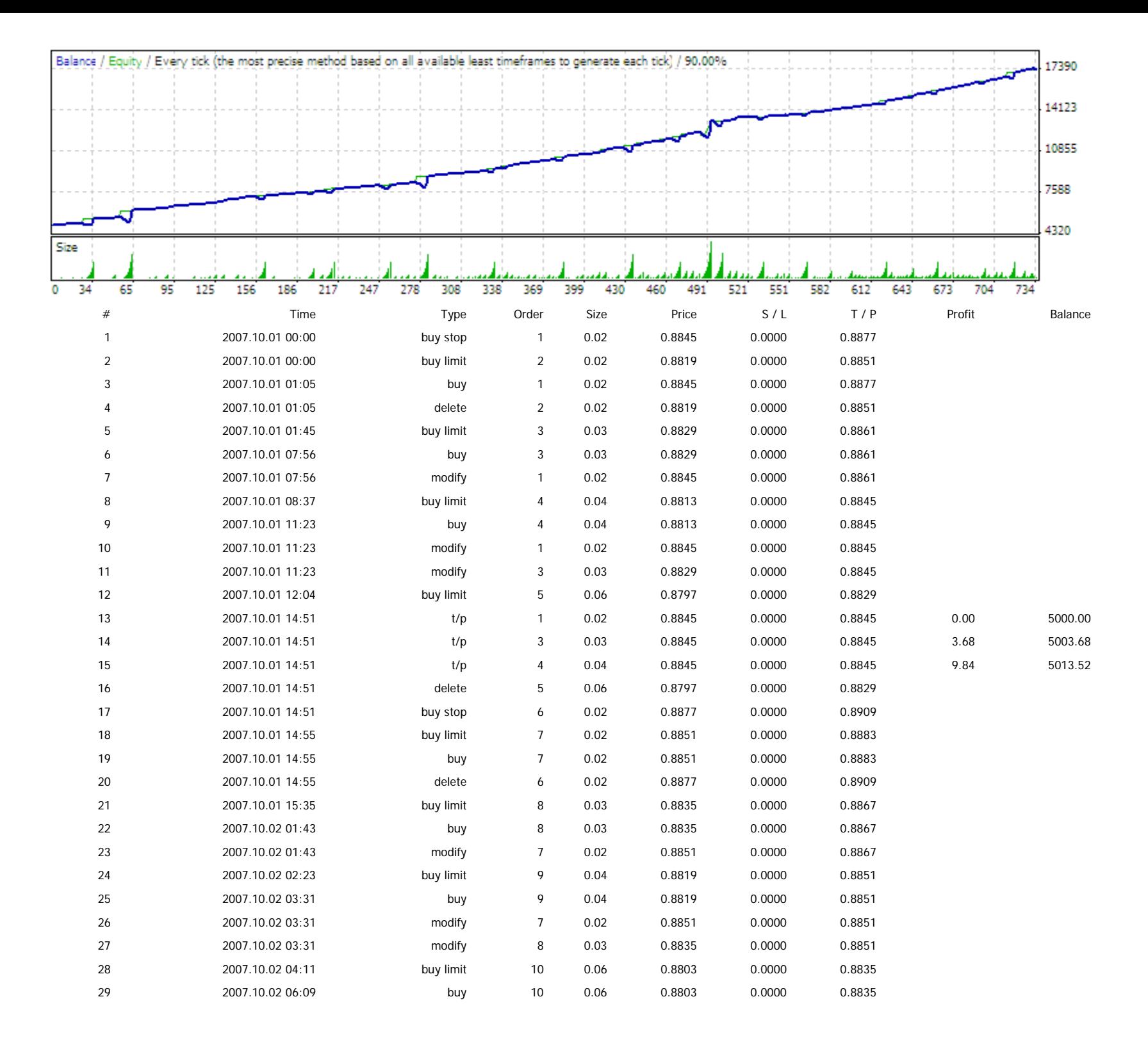